## SAP ABAP table J\_3RTAX21\_DGN {Table of parameters Where the Document is Given}

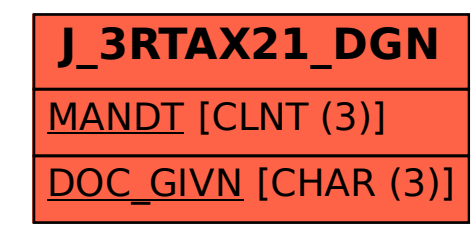